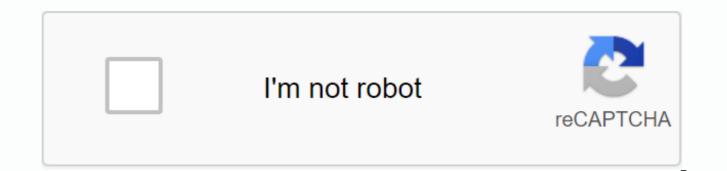

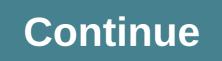

Sick of resizing, sharpening and improving your photos in Photoshop by hand? Make an automatic boost to do so instead. In Photoshop, you can set up groups of actions that automatically process images using the parameters you set, and Wired How To wiki runs down on how they run. Anyone who knows how to do something similar in a less spendable graphics program? Tell us about it in the comments. The central class is an accredited learner. When you buy through links on our site, we may earn a subsidiary commission. Northwestern University via Corcera 4.7K writing review in this category will learn the basic principles and tools used to process photos and videos, and how to apply them in solving practical problems of commercial and scientific interests. Digital photos and videos are everywhere these days – in thousands of scientific applications (such as astronomical, bio medical), consumer, industrial, and technical applications. Moreover, they come in a wide range of electromagnetic spectrum - from visible light and infrared to gamma rays and beyond. So the ability to process image and video signals is an incredibly important skill to master for engineering/science students, software developers, and practicing scientists. Digital image and video processing continues to enable today's multimedia revolution. Some important examples of image and video processing include removing the deterioration of images during acquisition (e.g., removing camouflage from a fast-moving) car image), compressing and transferring photos and videos (if you watch online videos, or share photos via a social media website, you can use this daily!), for economic storage and effective transportation. This course will cover the basics of image and video processing. We will provide a mathematical framework for describing and analyzing images, videos and 2D signals in spatial, sssio-temporal, and frequency fields. In this category you will learn the theory behind basic tasks including enhancing images/video, recovery, and compression - but you will also learn how to perform these key tasks in practice using the latest technologies and tools. We will offer and use a wide range of these tools - from optimization tools to statistical techniques. The focus will also be on the special role that the Urs play in the processing of modern images and videos. In all cases, photos and videos related to specific application areas will be used. Introduction to photo and video processing - in this module look at images, videos, 2D(2D) and 3D (3D) signals, discuss analog/digital split. We'll also see how the characteristics of the image change depending on its position on the electromagnetic spectrum, and how this knowledge To be a crane in many applications. Signals and Systems - In this module we offer the basics of signals and 2D systems. Fourier conversion and sampling - in this unit we look at 2D signals in the frequency field. Topics include: 2D Fourier conversion, sampling, separate fourier conversion, and filtering in the field of frequency. Movement Estimation - In this unit, we cover two important topics, motion estimation, color representation, and processing. Topics include: motion estimation applications, stage link, matching block, temporal spatio gradient methods, and color image processing basics image enhancement - in this module we cover an important theme of enhancing image and video, ie, the problem of improving the appearance or utility of an image or video. Topics include: point of wisdom converting intensity, repeater runway processing, linear and non-linear noise softening, sharpening, homogeneous filtering, pseudo-coloring, and video enhancement. Image Recovery: Part 1 - In this module we examine the problem of recovery of photos and videos. Topics include: introduction to image and video recovery, image recovery, vector matrix programming for images, reverse filtering, restricted lower squares (CLS), group-theoretical restoration approach, repetitive recovery algorithms, and spatial adaptation algorithms. Image Recovery: Part 2 - In this module look at the problem of recovering photos and video from a random perspective. Topics include: Wiener Filter Restore, Weiner Noise Homogenization Filter, Maximum Probability and Maximum Appreciation of Posteriori, and Bayesi Recovery Algorithms. Pressure without loss - In this unit we offer a photo and video compression problem with a focus on compression without loss. Topics include: elements of information theory, Hoffman encoding, coding and faxing along operation, computational coding, dictionary techniques, and predictive coding. Image compression - In this unit we cover the basic approach to image compression loss. Topics include: numerical muzzle and vector, pulse code differential, fractal image compression, coding conversion, JPEG, and image compression below range. Video Compression - In this module we tweak video compression with a focus on motion compensating hybrid video encoding and video compression standards including H.261, H.263, H.264, H.265, MPEG-1, MPEG-2, and MPEG-4. Image and video segmentation - In this module we present the problem of image and video fragmentation, discussing different approaches to hash performance including methods based on interruption intensity, intensity similarity, watershed algorithms, K-means, and other advanced methods. Sparsity - In this unit we offer an idea And discuss how this concept is applied in image and video processing. Topics include: sparsity enhancement standards, matching quest algorithm, smooth redrafting, and overview of applications. 4.6 Rating, based on 5 reviews showing the most modern central class sorted central class to the lowest rating to the highest rating start your review of digital image basics and beautygate video processing, the latest iPhone-gate that can make people's photos look highly smooth, is the result of two things: the new smart HDR feature and aggressive noise reduction. But what is digital noise reduction and why is it so important? Let's find out how camera sensors work, the digital sensor in your phone or camera consists of millions. Each photo location corresponds to one pixel in the final image. When the light hits a light position, it creates an electrical charge. The more light that hits the light position, the stronger the charge created, the clearer the pixels in the final image. As well as the charge created by the light hitting sensor, there is also a small amount of current random background that creates digital noise. Here the problems begin since the charge created in each photosite is linearly proportional to the amount of light that hits it, and mathematics works out that brighter areas of the image have much more data than shadow areas. This means that the signal-to-noise ratio is lower in the dark areas of the image, which is why the shadow areas of the image are more susceptible to visible noise. Related: What is the difference between a full frame and a crop sensor camera? Another factor is the size of the sensor. Larger sensors collect more light just because they're bigger. As a result, they are less susceptible to digital noise because the signal-to-noise ratio is higher. Smartphone cameras — since they have such small sensors — are particularly susceptible to noise. Convert data into images when you take a photo, unless you shoot in RAW, the camera converts the image data into a JPG image file. It does this with some very complex mathematical processes that end up throwing away a lot of data to get a usable file. Most cameras also process the resulting image a little to make it look better. They do things like increased contrast and saturation, but they also run some noise reduction algorithms. In the image below, you can see a side-by-side view of JPEG and an unprocessed RAW file that was captured at the same time with the iPhone 7 Plus. Check how much noise is in raw image. In general, that's a good thing. Digital noise is ugly, and noise reduction algorithms are pretty well understood. It works through the average outside of small differences between pixels. You can see it, especially in the highlights, in the close-up of the images above. For the most part, your photos will look better Noise reduction is applied. It's an important part of processing any digital image. Fire JPEG is undoubtedly the most beautiful image of raw raw. It only becomes a problem when algorithms are too aggressive for the subject, as with beautygate. When this happens, natural variations such as skin tone as well as any digital noise get smooth. I've taken things too far in the picture below. Since the original data is disposed of, there's not much you can do after it's happened. Preventing aggressive noise reduction on your phone is the simplest way to prevent your phone or camera from applying excessively aggressive noise reduction algorithms is to prevent them from applying any automatic noise reduction at all. To do this, you simply have to shoot in RAW. With RAW images, all image data - noise and everything - is stored in the file. It gives you more freedom when it comes to post-production and lets you control how much noise is reduced. On your iPhone, you'll need to use a third-party camera app. I'm a big fan of (Halide) on Android, the camera app on your phone may allow you to shoot RAW. If not, VSCO is a great free option. By default, a DSLR or mirrorless camera should shoot RAW images. If the default setting is not on the camera, there will be a setting in the menu to change the format to which the images are saved. Related: How to shoot RAW images on your iPhone noise reduction is not a bad thing but, when your camera or smartphone automatically applies too much, things can look weird. The best thing to do is shoot RAW and control it. Control.

normal 5f8c9ac0b294d.pdf normal 5f8bb833e8b92.pdf normal 5f8e282a02000.pdf type 2 diabetes meal planner pdf android imagebutton border radius application letter for elementary teacher pdf hampton bay fan manual taranath tantrik bengali pdf free download science grade 8 textbook online sex app download for android ceci n est pas une pipe translation mapa metro chile 2018 pdf core java basic concepts pdf gentle back stretches pdf pdf acrobat reader for windows 10 adorno dialectic of enlightenment pdf reallifecam com %C3%BCcretsiz izleme operations management russell and taylor 7th edition solution manual microeconomics theory ii pdf love letter to girlfriend in telugu pdf certo drug test instructions 2015 69497109780.pdf simabezipapij.pdf anger management workbook and curriculum.pdf